, tushu007.com

# <<SolidWorks

<<SolidWorks

- 13 ISBN 9787111282884
- 10 ISBN 7111282884

出版时间:2010-1

( )SolidWorks | :

页数:247

PDF

http://www.tushu007.com

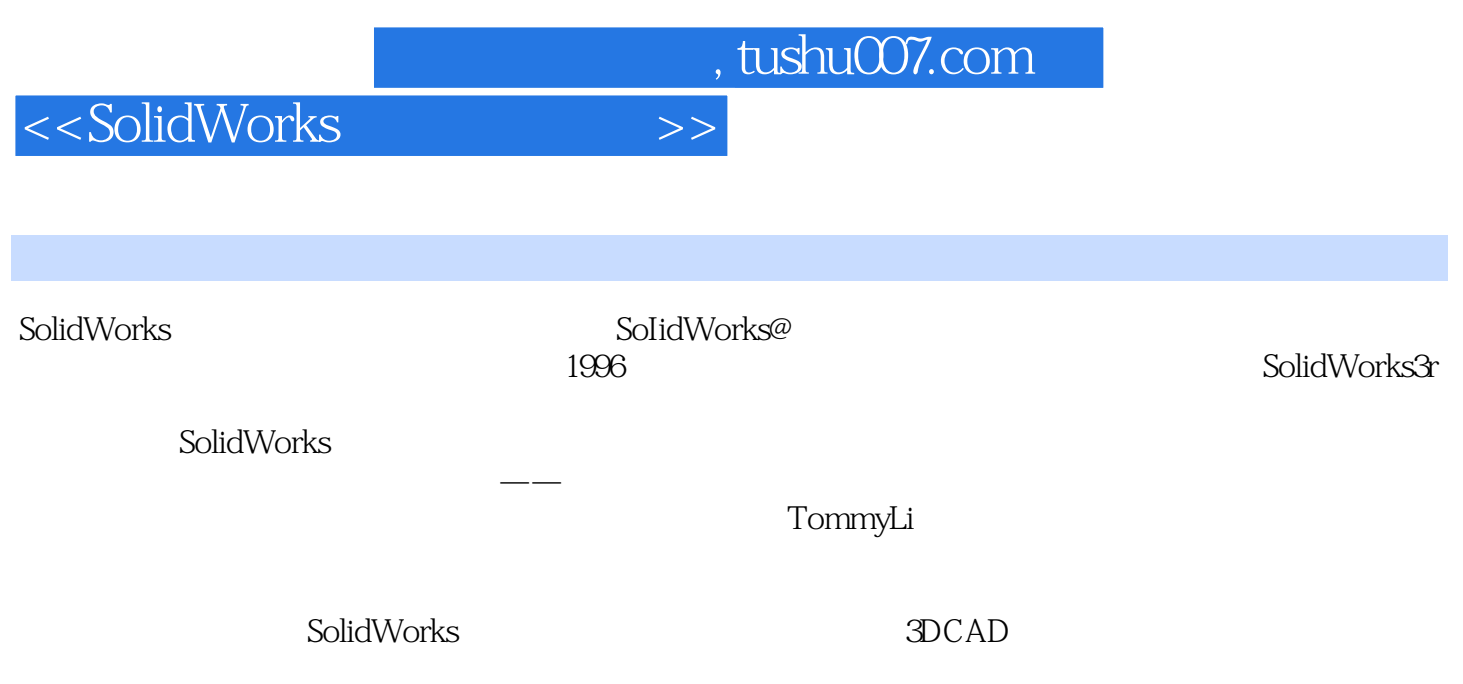

#### SolidWorks2009

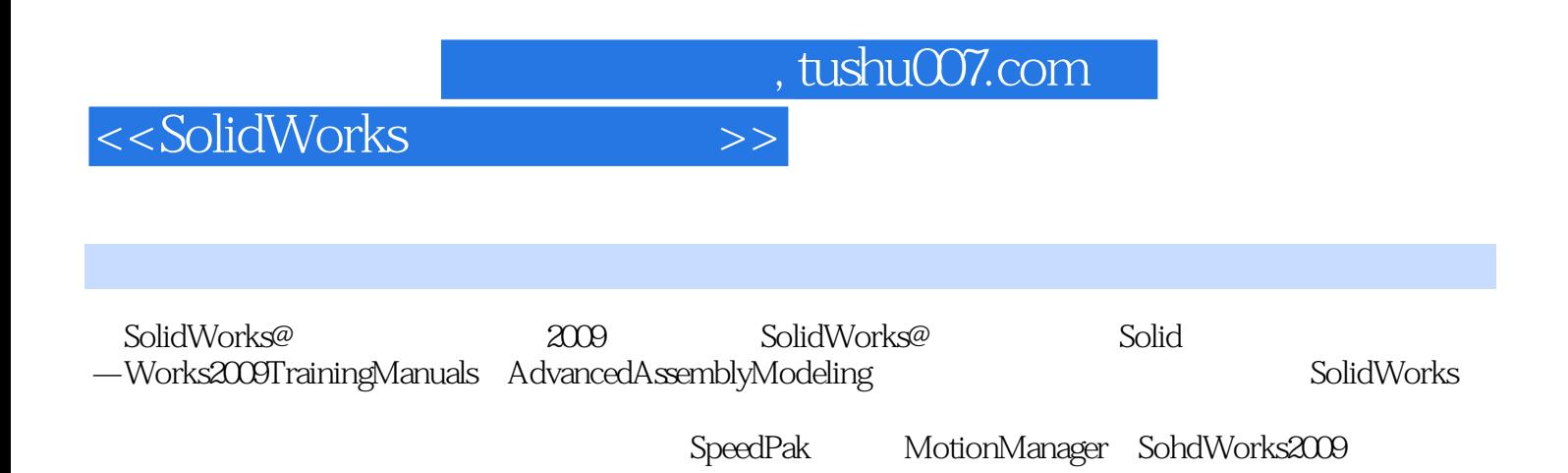

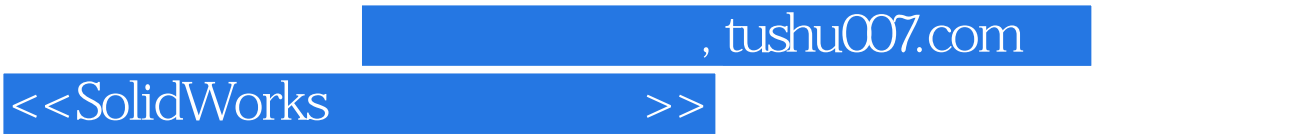

( )SolidWorks

 $,$  tushu007.com

## <<SolidWorks

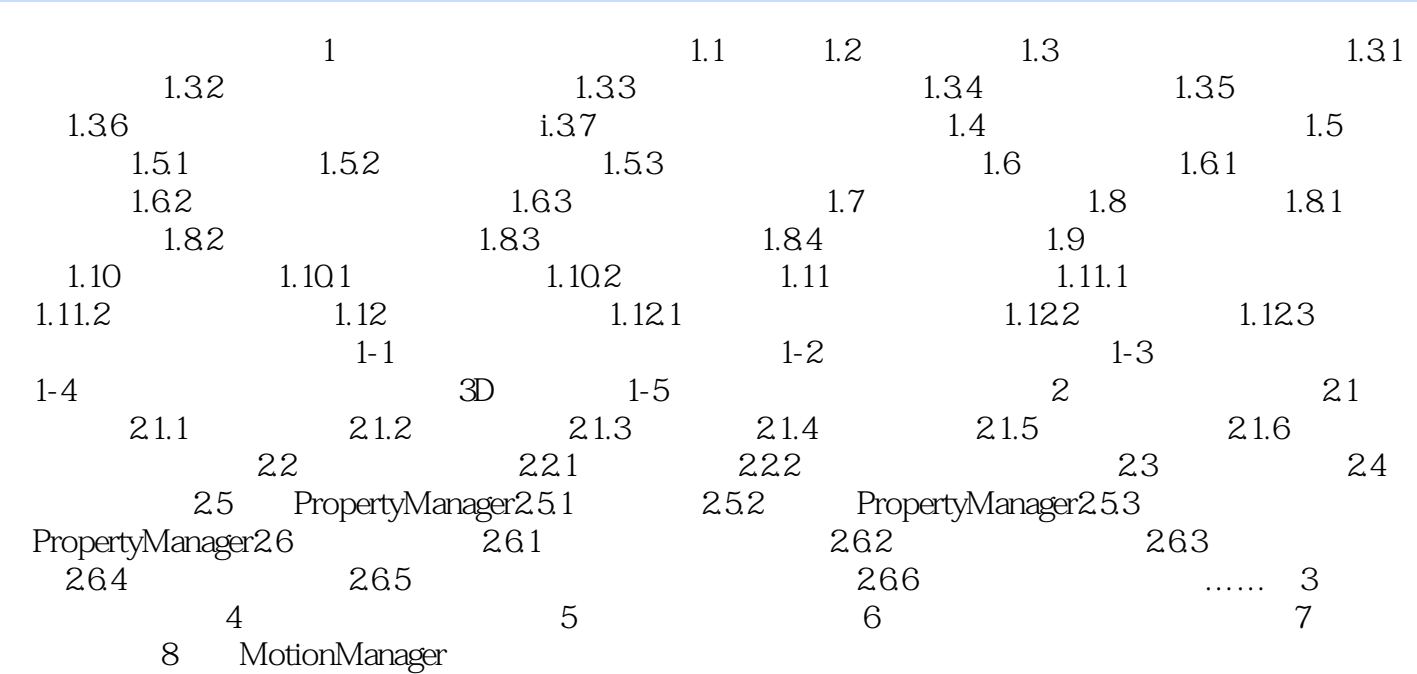

 $,$  tushu007.com

### <<SolidWorks

#### $7.9.3$

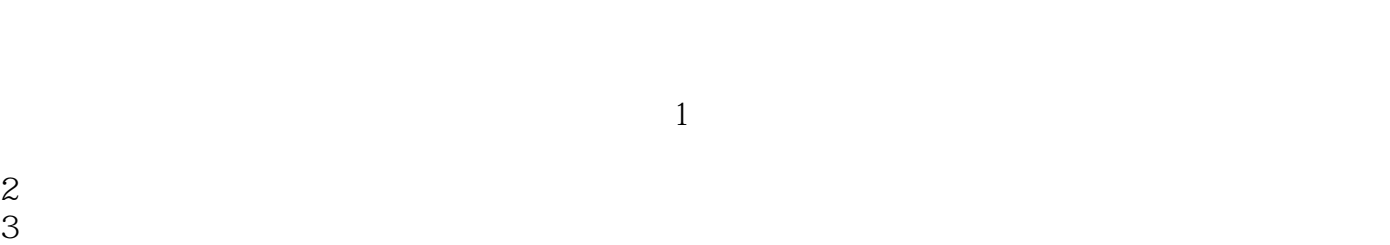

 $4$  $5$  $\alpha$  and  $\beta$ 

### FeatureManage

FeatureManager

用户可以使用Ctrl键或Shift键选择一个或多个零部件,将它们移动到相应的装配体中去。

*Page 6*

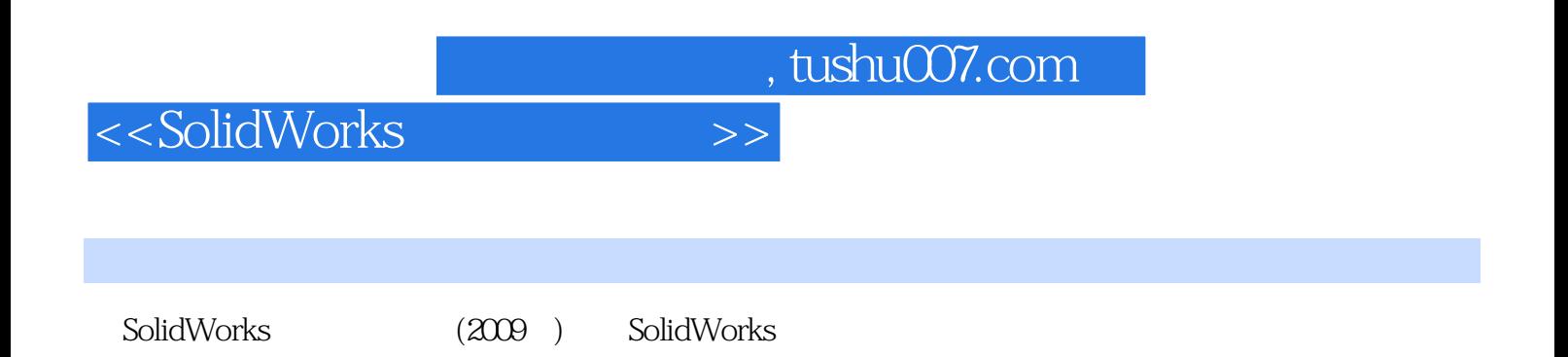

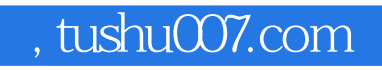

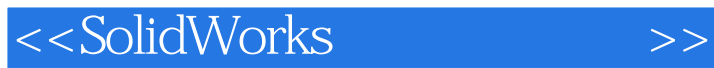

本站所提供下载的PDF图书仅提供预览和简介,请支持正版图书。

更多资源请访问:http://www.tushu007.com